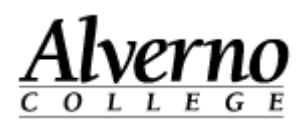

## **SkyDrive Pro for Faculty/Staff**

Faculty and staff have access to 25GB of cloud storage space through Microsoft Office365 Skydrive Pro using their Alverno network account name and password. Documents in this storage space can be shared with others.

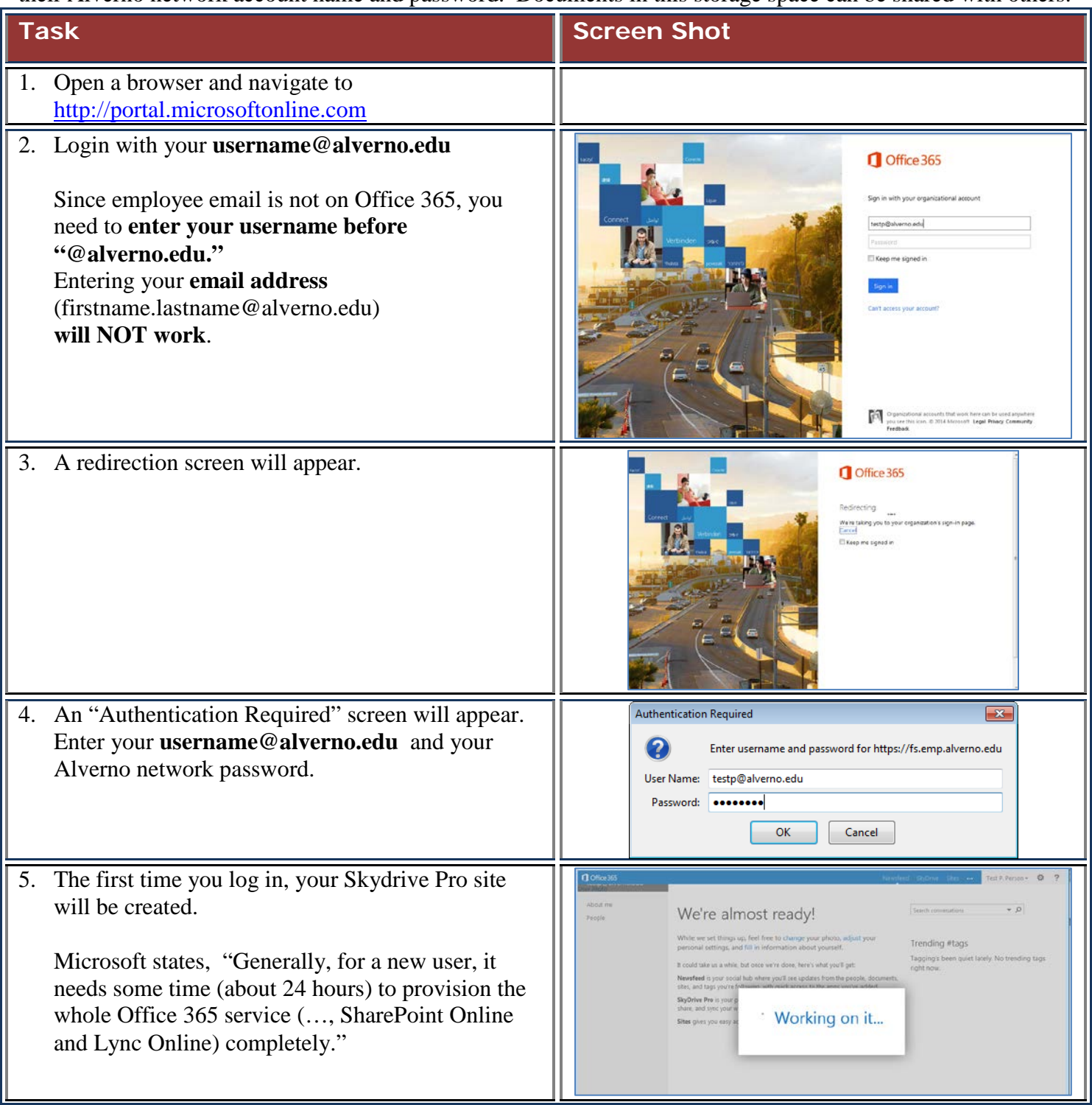

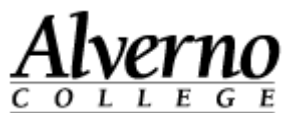

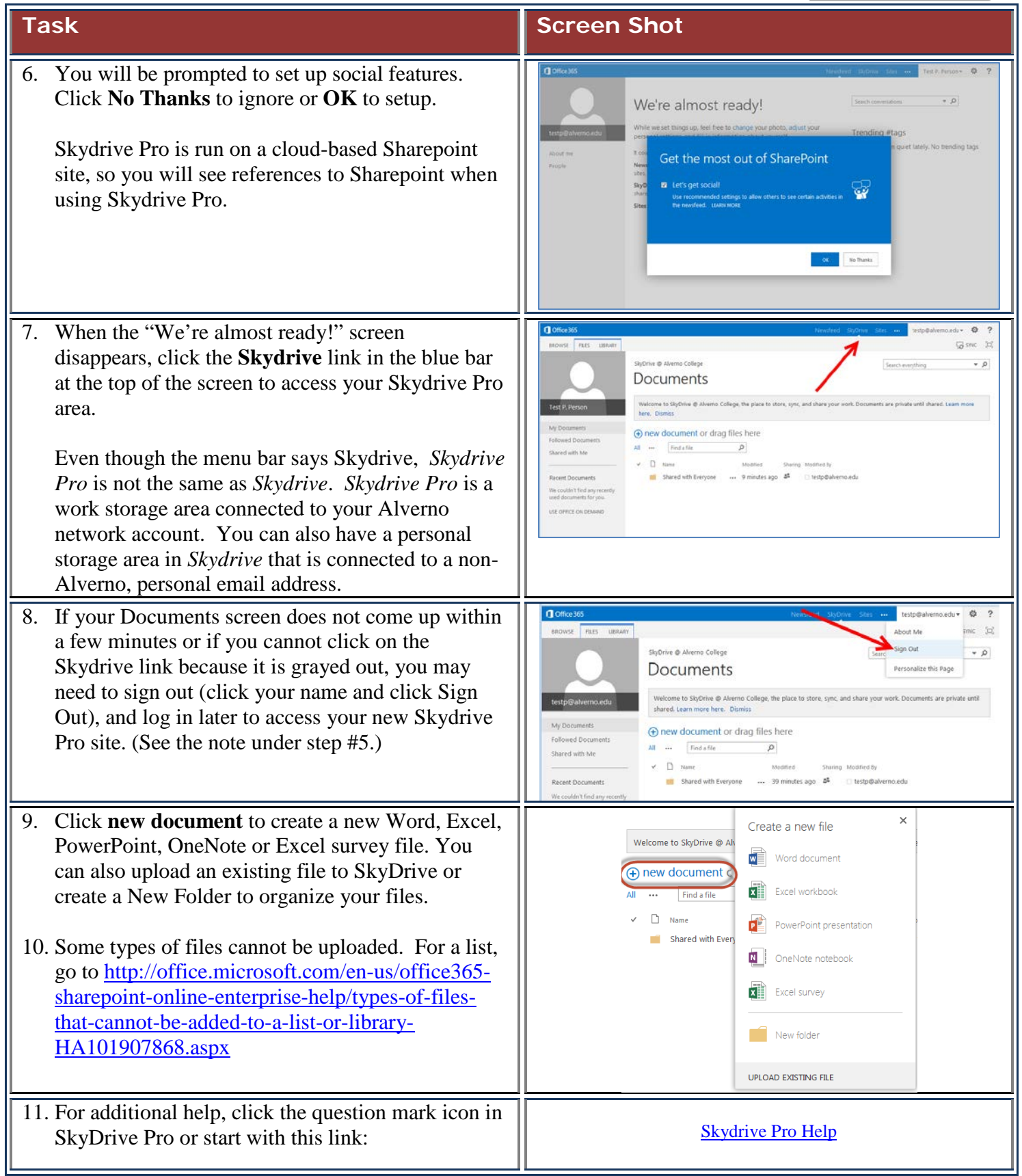